# Trimble Access Software: Trimble and LandXML Roads

#### Key Features

Streamlined workflow

The most powerful road stakeout software on the market

Customizable staked delta reporting

Fully customizable outputs and reports

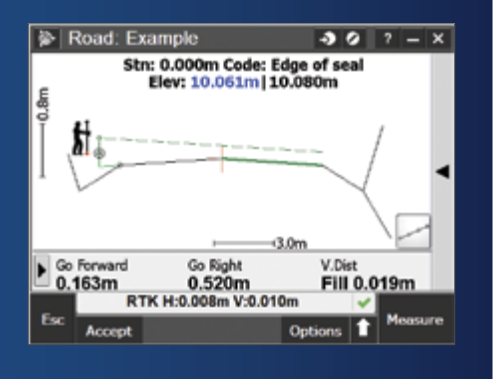

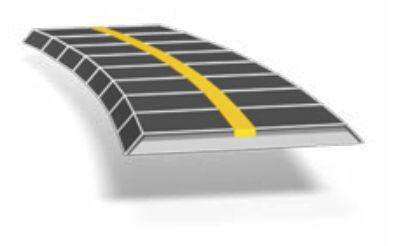

**Learn more at: http://apps.trimbleaccess.com**

## Finish Roading Jobs Fast

#### Streamlined Workflow

The streamlined workflow for Trimble® Access™ Roads adds powerful tools to simplify road stakeout. The step-by-step approach guides you with minimal training, providing all the tools at your fingertips to complete a road stakeout project. All the other non-road stakeout functionality is also easily accessible from General Survey—if you need it.

#### Define Your Road

Upload a Trimble Road (RXL), or LandXML road definition, from Trimble Business Center software or third-party applications. You can also upload a Trimble Road via Trimble Link software from a number of third-party applications including; AutoCAD® LandDesktop, AutoCAD® Civil 3D®, Bentley® Inroads® and Bentley® GEOPAK®. Uploaded LandXML roads can be reviewed and edited and saved as a Trimble Road.

Key in, from construction plans, or edit, a road definition including horizontal and vertical alignments, templates, superelevation and widening records and station equations. Alternatively define the horizontal alignment for the road from the map by selecting points, lines or arcs or by selecting line work in DXF, SHP or LandXML files.

The graphical interface allows you to easily check the road design before you start staking. And if you are using a supported Tablet, check your road in 3D including relative to secondary roads.

### Stakeout Road

The powerful graphical selection screen provides an intuitive workflow. Construction offsets, slope staking, and real-time in-the-field redesign allow fast and easy stakeout with confidence.

Precise elevation road stakeout allows you to perform dual measurements with a robotic total station and GNSS receiver at the same time using the GNSS receiver for easy horizontal control, and the robotic instrument to improve the vertical precision.

### Output and Reports

Generate customized reports for surveyed road data on the controller while in the field.

Use these reports to check data in the field, or to transfer from the field to your client or to the office for further processing with the office software.

### Designed for Demanding Customer Requirements

Trimble Access Roads is the ideal application for the construction surveyor who stakes Trimble and LandXML roads, and requires:

- Flexible software
- An extensive range of powerful stakeout routines
- Easy-to-use road stakeout software that you can learn to be productive with after just a few hours of use

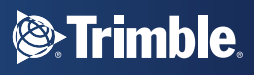

## Define the Road

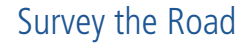

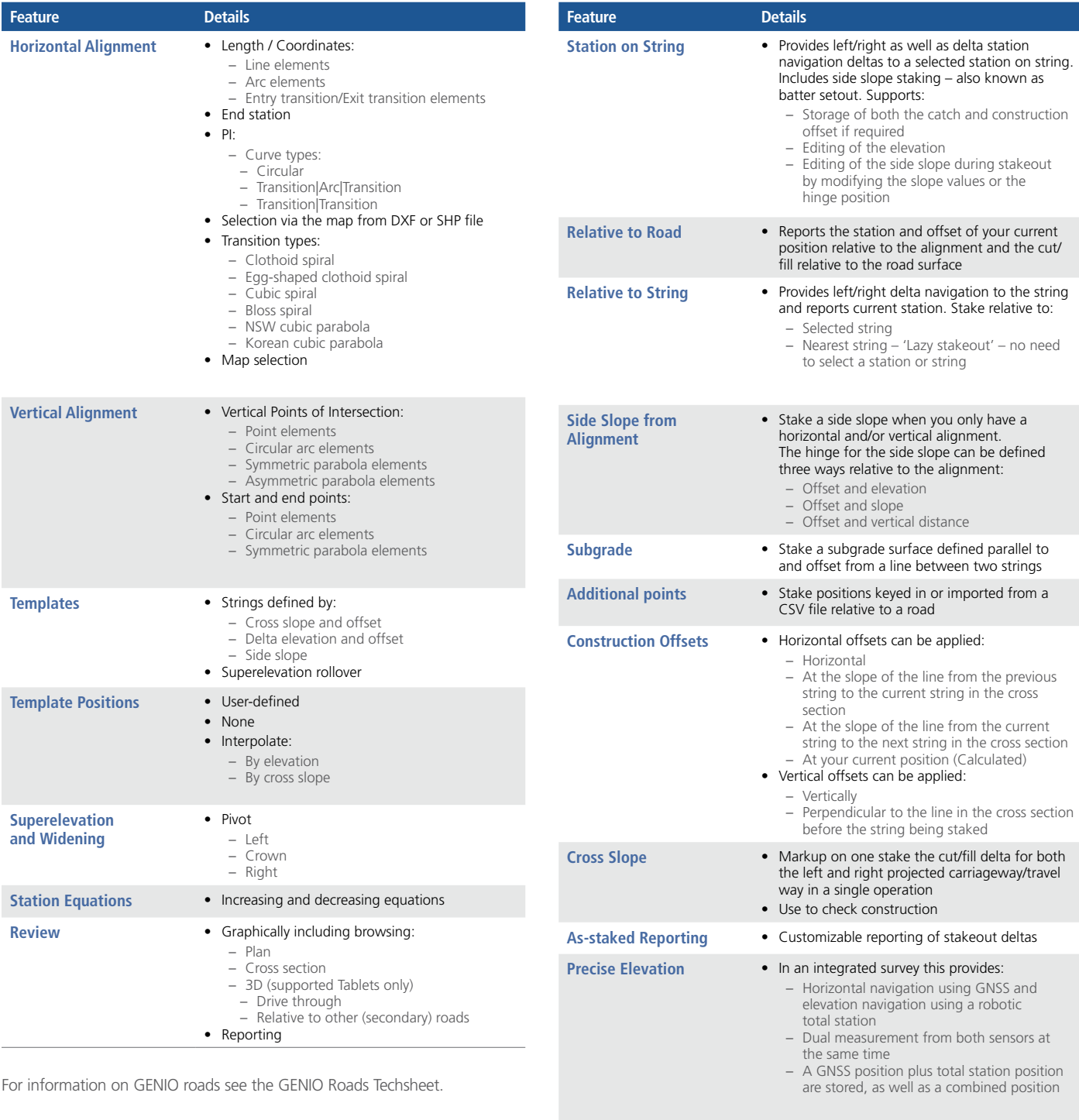

© 2010–2015, Trimble Navigation Limited. All rights reserved. Trimble and the Globe & Triangle logo are trademarks of Trimble<br>Navigation Limited, registered in the United States and in other countries. Access is a tradema

**NORTH AMERICA** Trimble Navigation Limited 10368 Westmoor Dr

Westminster CO 80021

USA

#### **EUROPE**

Trimble Germany GmbH Am Prime Parc 11 65479 Raunheim GERMANY

**Reports** • Fully customizable reporting of the surveyed road, including cut-sheet reports – sometimes

known as conformance reports

#### **ASIA-PACIFIC**

Trimble Navigation Singapore Pty Limited 80 Marine Parade Road #22-06, Parkway Parade Singapore 449269 SINGAPORE

TRIMBLE AUTHORIZED DISTRIBUTION PARTNER

<sup><sup>2</sup>/<sub>Trimble</sub></sup>